### Instant Revit!: Commercial Drawing Using Autodesk(r) Revit(r) 2016

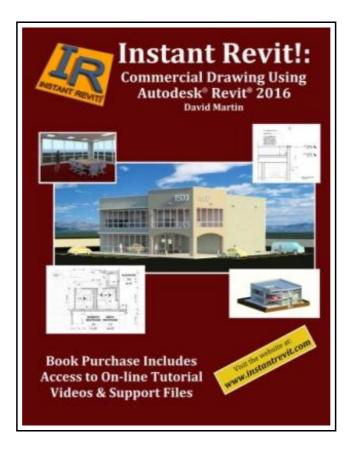

Filesize: 8.96 MB

### Reviews

This published publication is excellent. This really is for all who statte there had not been a well worth studying. I am very happy to inform you that this is the very best ebook i have read through within my very own daily life and could be he greatest pdf for possibly. *(Mrs. Maybelle Gleason DDS)* 

### INSTANT REVIT!: COMMERCIAL DRAWING USING AUTODESK(R) REVIT(R) 2016

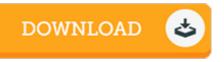

To read **Instant Revit!: Commercial Drawing Using Autodesk(r) Revit(r) 2016** eBook, make sure you access the web link under and save the file or have accessibility to additional information that are in conjuction with INSTANT REVIT!: COMMERCIAL DRAWING USING AUTODESK(R) REVIT(R) 2016 book.

Createspace Independent Publishing Platform, United States, 2015. Paperback. Book Condition: New. annotated edition. 279 x 216 mm. Language: English . Brand New Book \*\*\*\*\* Print on Demand \*\*\*\*\*.Instant Revit!: Commercial Drawing Using Autodesk(r) Revit(r) 2016 This book is for students that have some experience using Autodesk Revit. This book contains step-by-step project tutorials with screenshots using the Revit program. The units for the projects are in Imperial (Feet Inches) units. The book consists of the drawing of a two-story commercial building. A three-dimensional model of the project will be developed and used to create views of the: floor plan, longitudinal section, interior and exterior elevations, wall sections, detail views of the structure, and renderings of the interior and exterior of the structure. Some of these drawings will be annotated with dimensions and notes. Door, window, and room finish schedules will be also be created. Once these drawings are completed, the student will then create design options of the structure. This allows the design to be presented with multiple styles or options within the same file. There is also a companion website for the book that is maintained by the author. Purchasers of the book will be able to view demonstration videos of the tutorials and download files that are used for the project. Revit families are presented as part of the project. Families are groups of elements that may be added to the project such as: furniture, cabinetry, fixtures, lighting, HVAC components, people, vehicles, elevators, etc. The student will utilize these files to add various elements to their project. Family files are also provided from manufacturer s sites and the companion website. Students will then be guided through the process of creating perspective views and renderings of the project. Instruction includes use of the Autodesk 360 site to process renderings...

Read Instant Revit!: Commercial Drawing Using Autodesk(r) Revit(r) 2016 Online
Download PDF Instant Revit!: Commercial Drawing Using Autodesk(r) Revit(r) 2016

#### See Also

| ٢ |   | 2 |  |
|---|---|---|--|
| L |   |   |  |
| L | Ξ |   |  |

[PDF] Skills for Preschool Teachers, Enhanced Pearson eText - Access Card Access the web link listed below to read "Skills for Preschool Teachers, Enhanced Pearson eText - Access Card" PDF document. Download eBook »

| _ |  |
|---|--|
| - |  |

# [PDF] Do Monsters Wear Undies Coloring Book: A Rhyming Children s Coloring Book

Access the web link listed below to read "Do Monsters Wear Undies Coloring Book: A Rhyming Children s Coloring Book" PDF document. Download eBook »

| ٢ | Ъ        |  |
|---|----------|--|
|   |          |  |
| L | <u> </u> |  |

### [PDF] Fifty Years Hence, or What May Be in 1943 Access the web link listed below to read "Fifty Years Hence, or What May Be in 1943" PDF document.

Download eBook »

| ٢ | 7  |
|---|----|
|   |    |
|   | ΞJ |

[PDF] Twitter Marketing Workbook: How to Market Your Business on Twitter Access the web link listed below to read "Twitter Marketing Workbook: How to Market Your Business on Twitter" PDF document. Download eBook »

## [PDF] I Learn, I Speak: Basic Skills for Preschool Learners of English and Chinese

Access the web link listed below to read "I Learn, I Speak: Basic Skills for Preschool Learners of English and Chinese" PDF document.

Download eBook »

| ٢ | 2   |
|---|-----|
|   | =1  |
| L | — J |

#### [PDF] From Out the Vasty Deep

Access the web link listed below to read "From Out the Vasty Deep" PDF document. **Download eBook »**